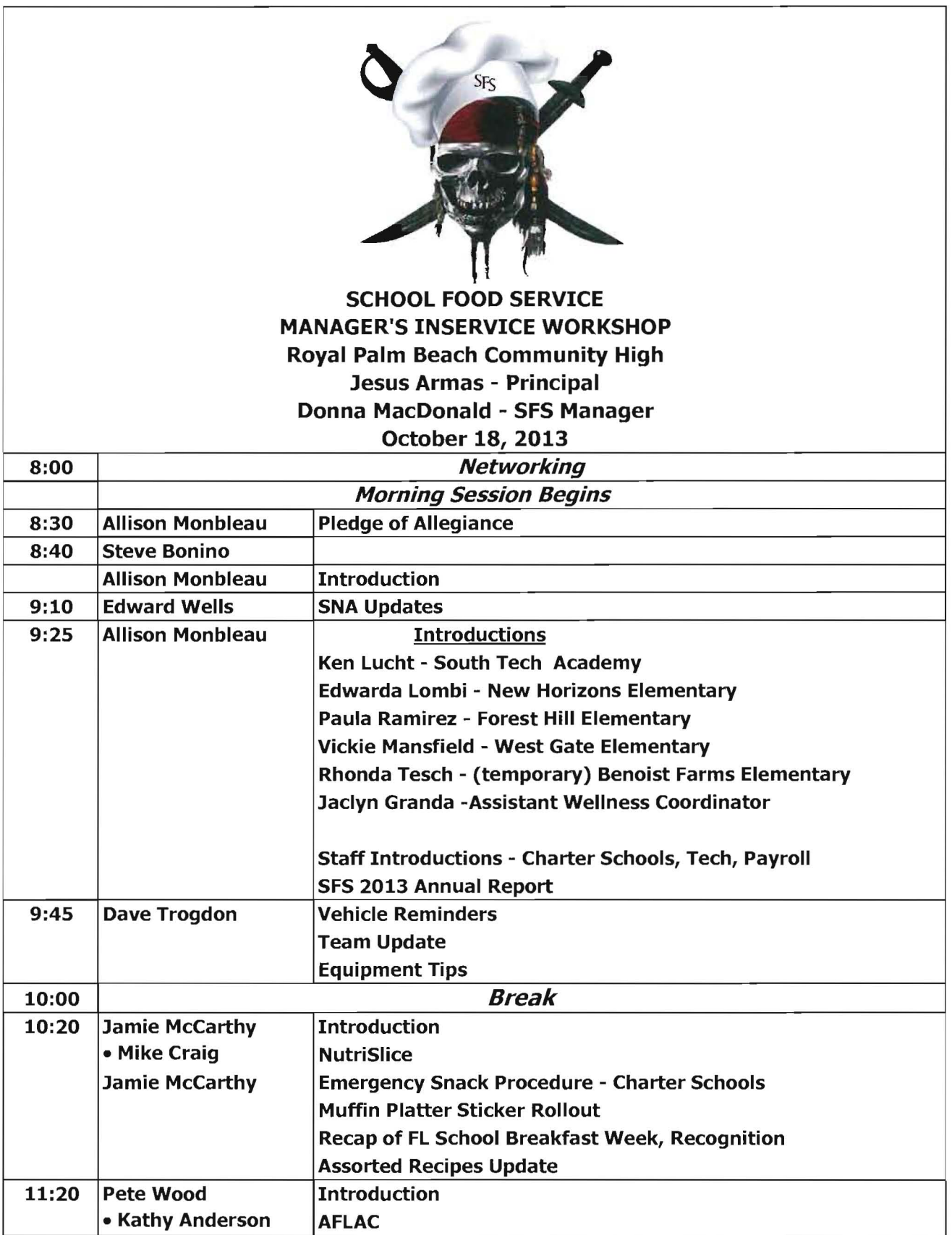

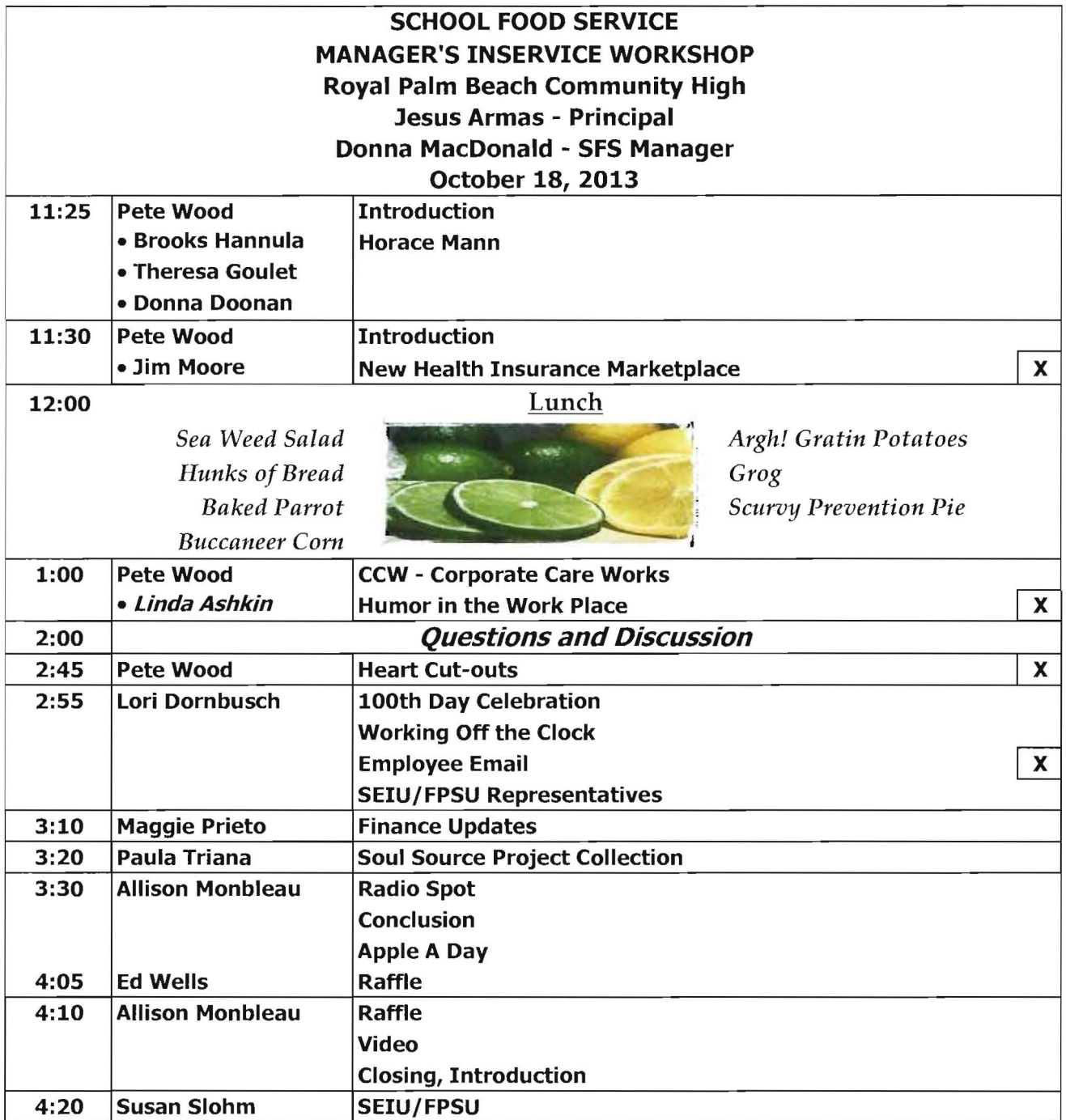

## SFS Pirates Clue

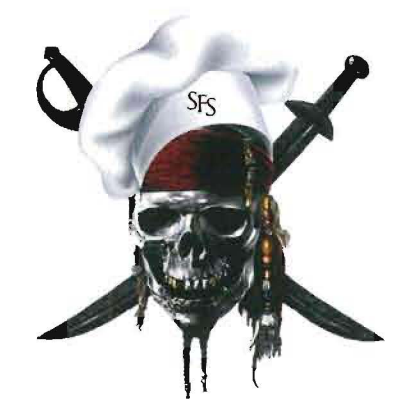

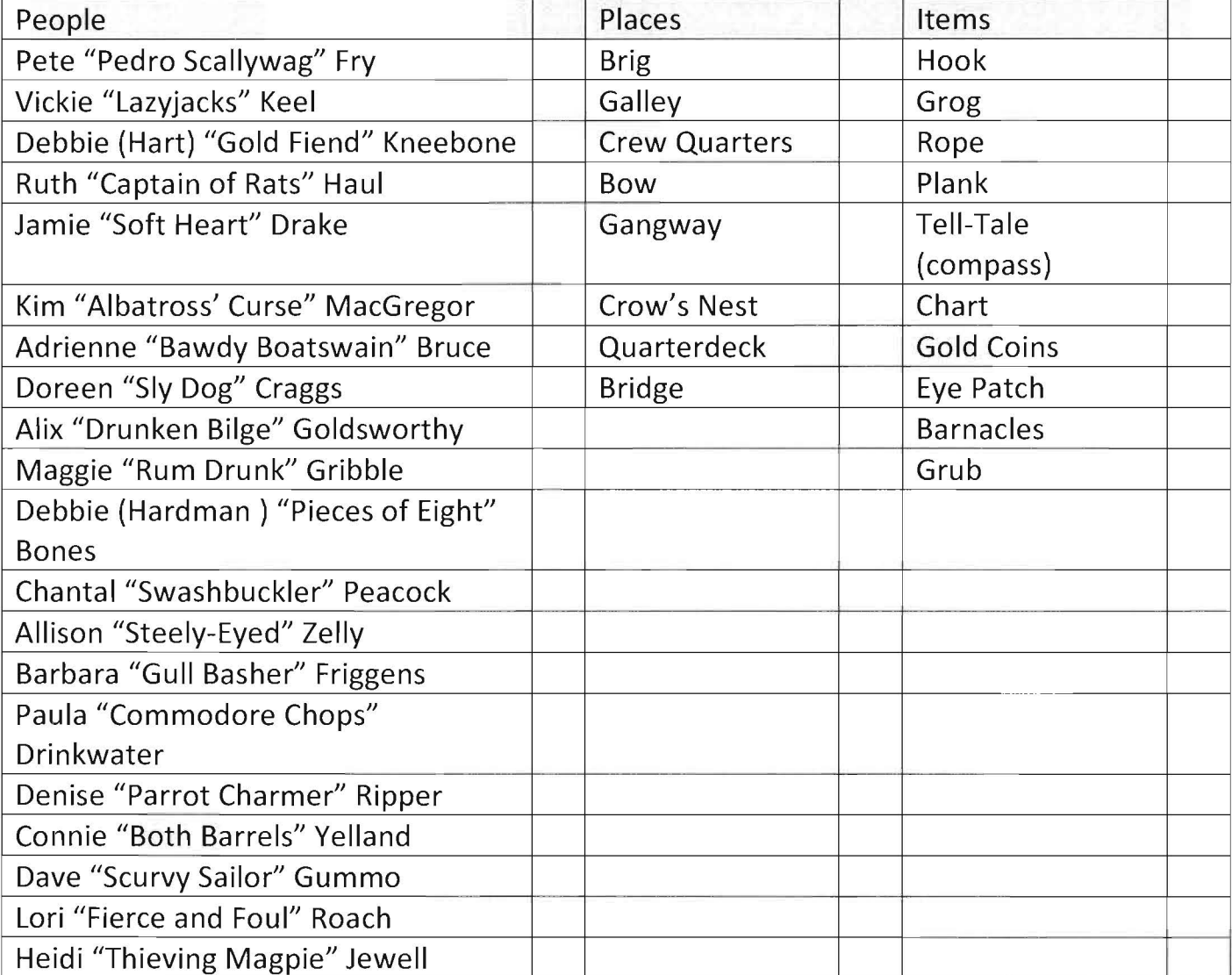

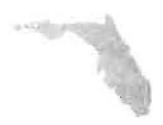

## 2014 Healthcare Options In Florida

#### Overview

The Federally-facilitated Marketplace (FFM) will be offering health coverage in Florida in 2014. The FFM will make assessments of Medicaid/CHIP eligibility and then transfer the applicant's account to the state agency for a final eligibility determination. Florida is not expanding Medicaid coverage to low-income adults effective January 1, 2014.

#### Application and Enrollment in 2014

HealthCare.gov - Patient Protection and Affordable Care Act (PPACA) or Obamacare coverage

PPACA establishes a streamlined enrollment process through which individuals can gain access to affordable insurance coverage for which they are eligible. Individuals who meet certain income levels may be diverted to the Florida Agency for Health Care Administration site for Medicaid/CHIP programs or may enroll through this site with a subsidy for their health coverage.

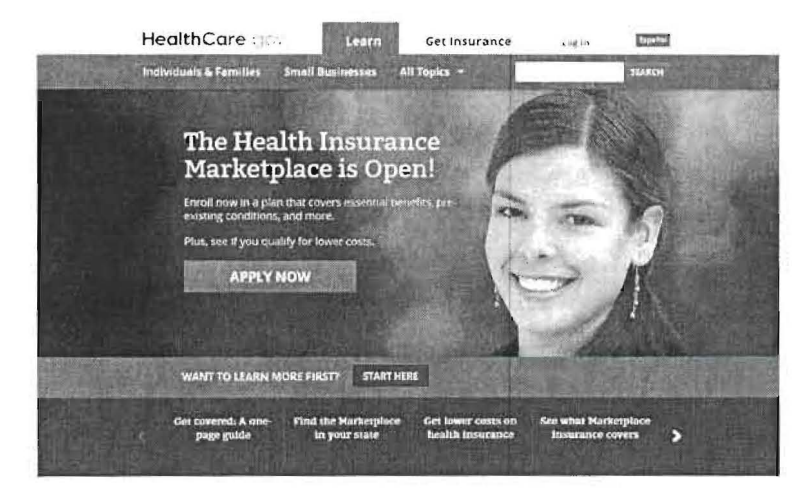

AHCA.myFlorida.com - Medicaid/CHIP Eligibility & Coverage

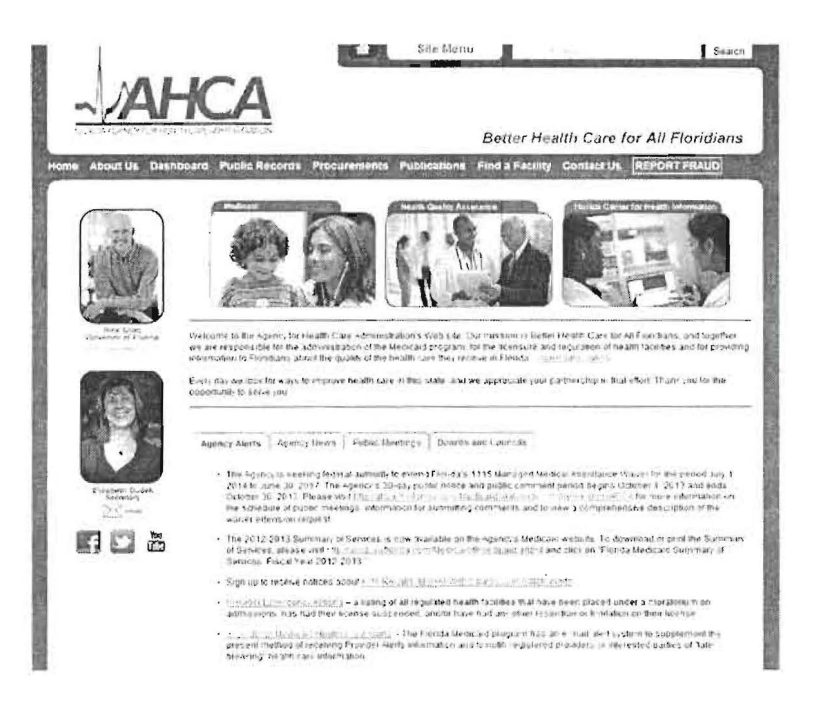

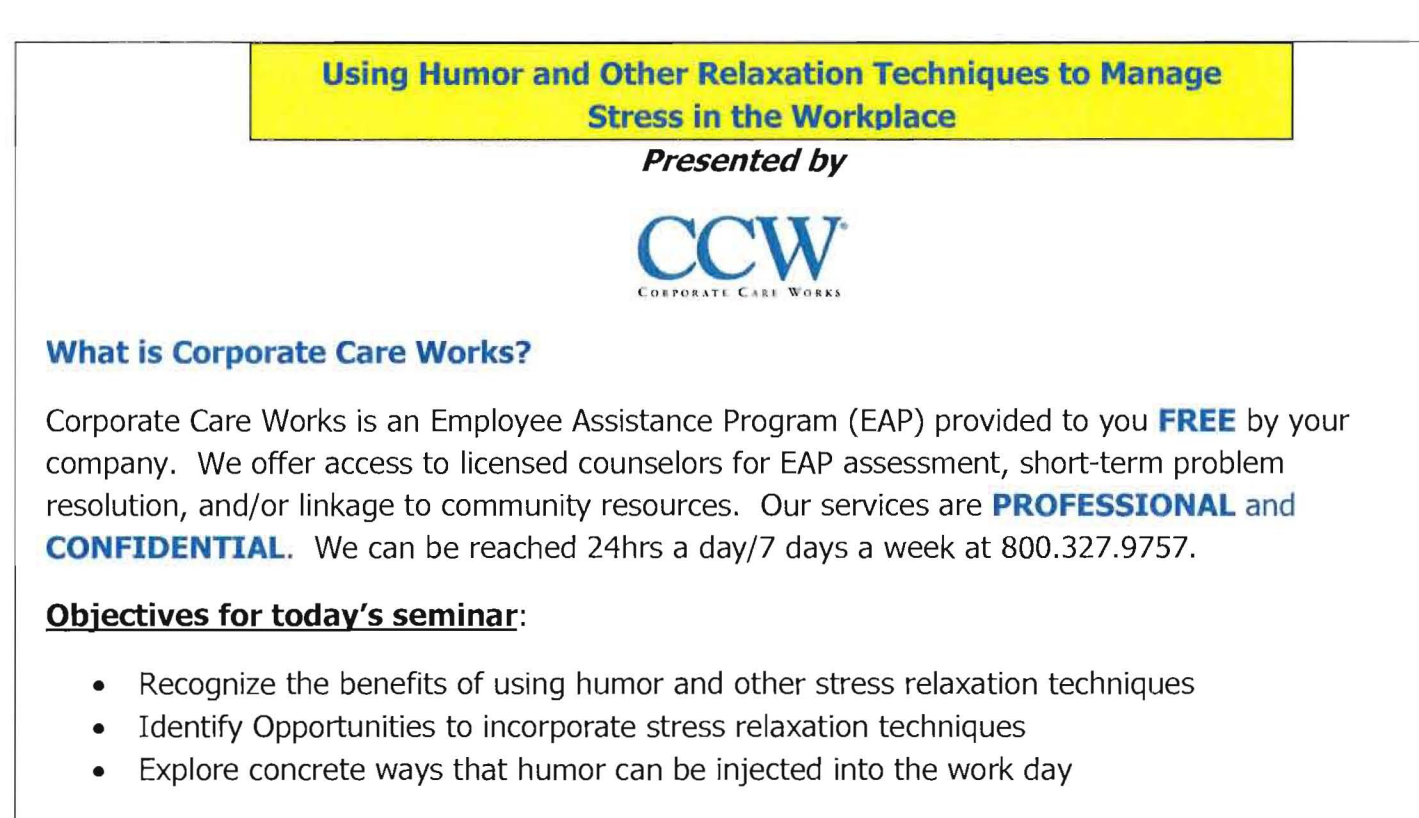

### **3 goals that you will incorporate from today's session into your daily WORK routine:**

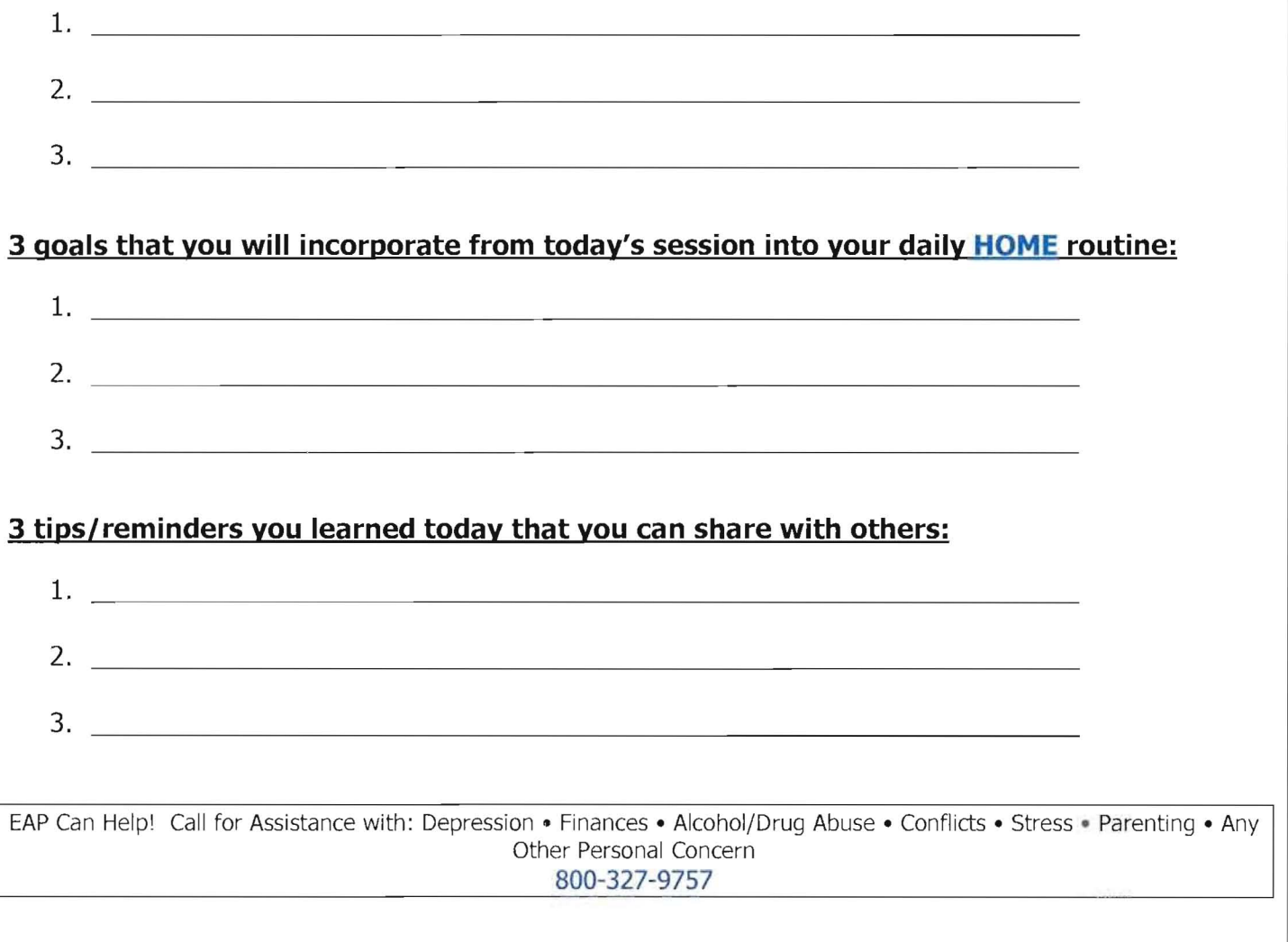

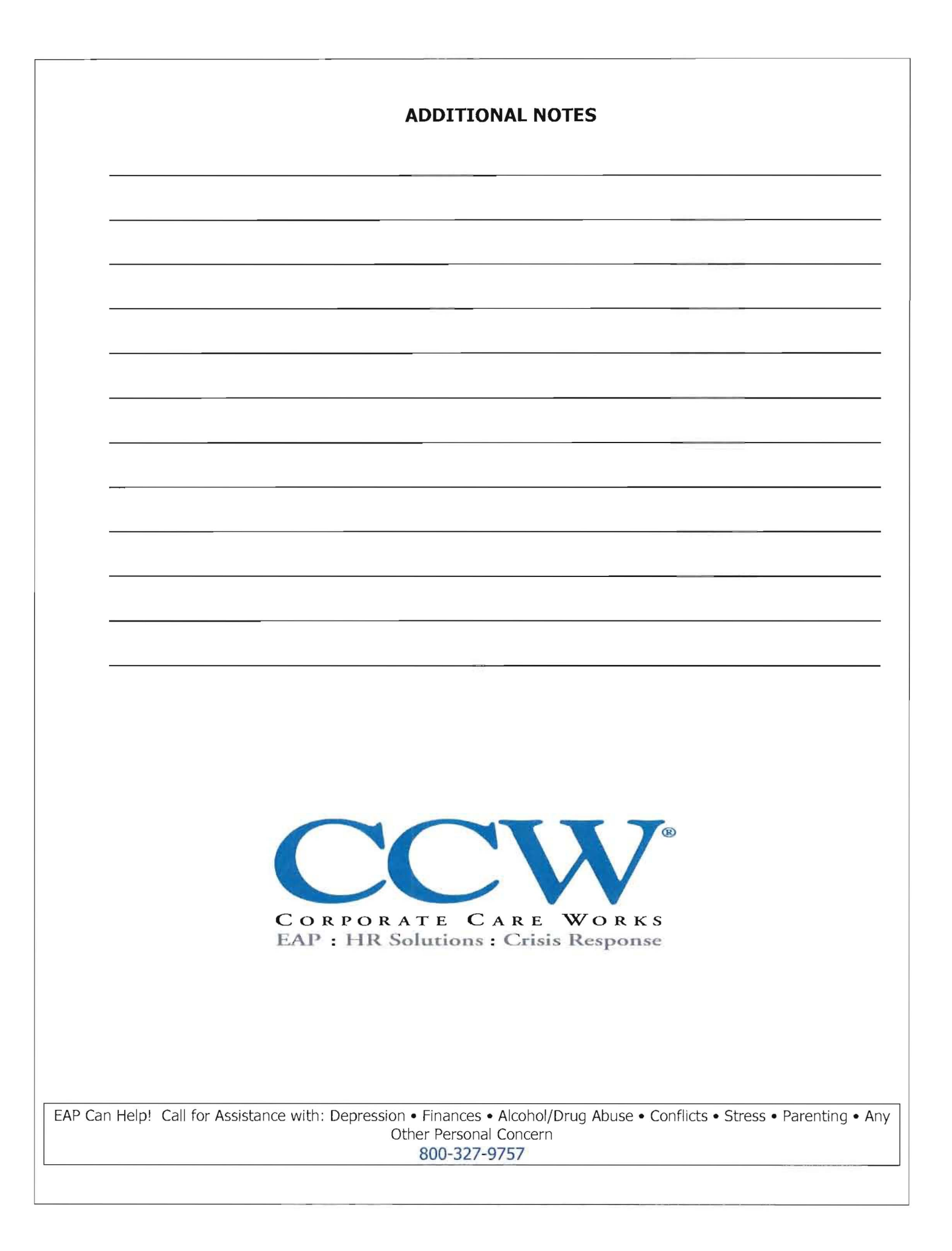

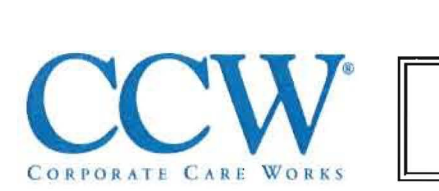

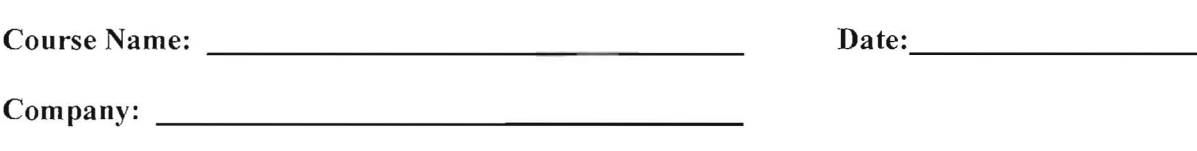

Facilitator:

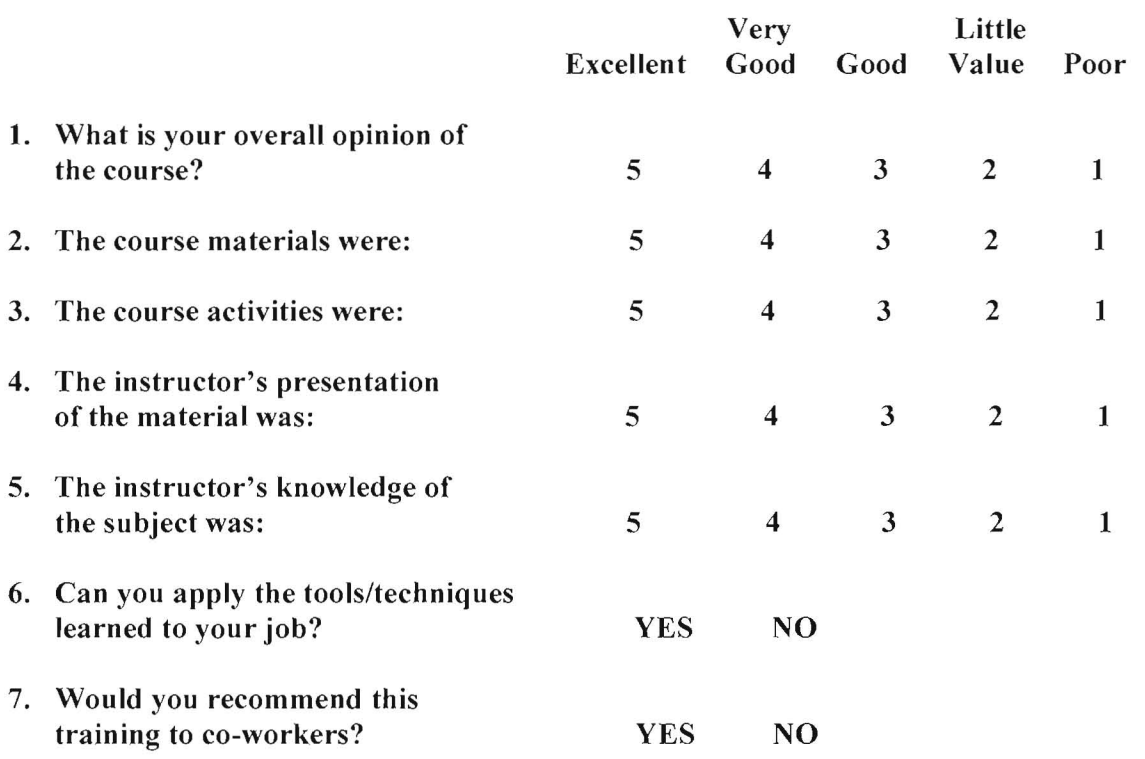

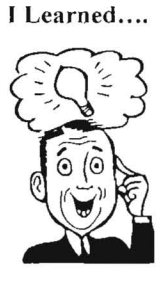

For next time,

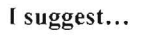

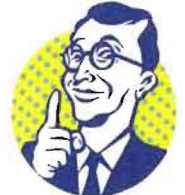

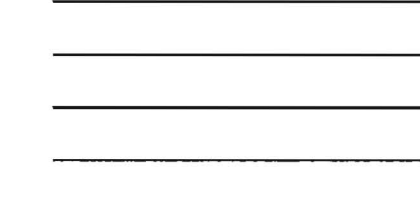

Other trainings I'd like to attend....

# **Check Email on Registers**

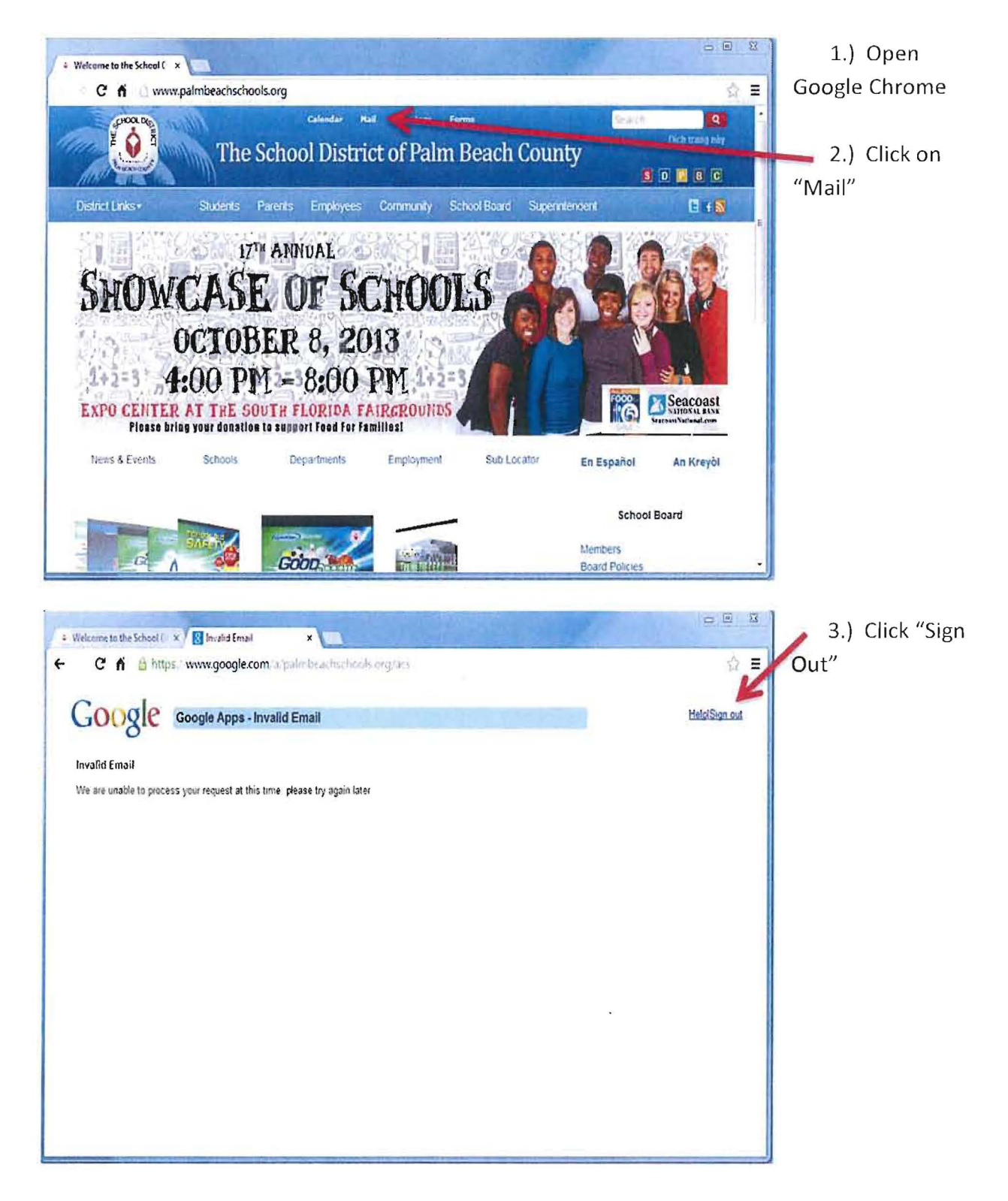

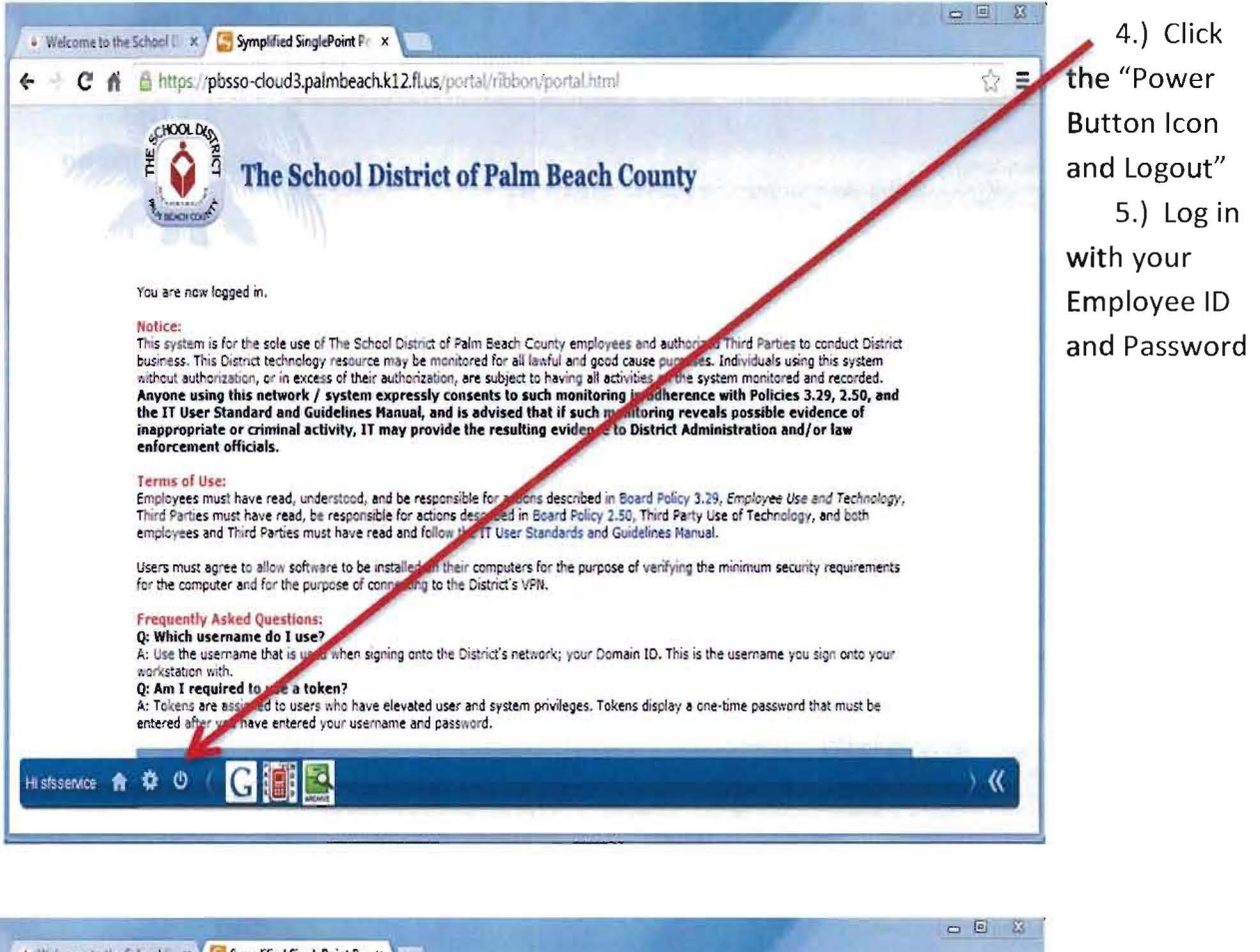

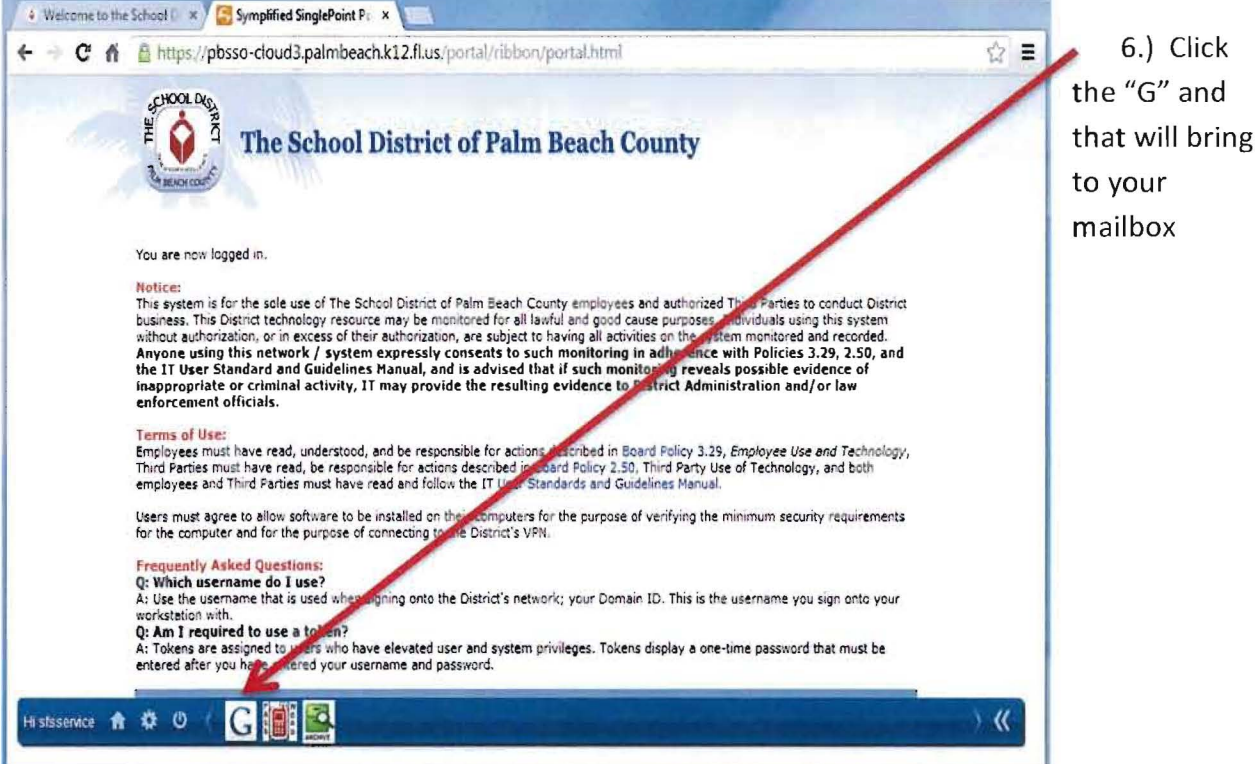